# Tpaнспортное и энергетическое машиностроение

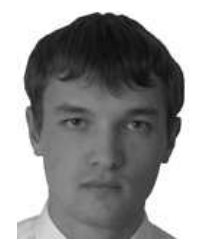

**ТЕРЕГУЛОВ Тимур Ирекович** аспирант (Уфимский государственный авиационный технический университет)

**TEREGULOV Timur Irekovich** Post-Graduate (Ufa State Aviation Technical University)

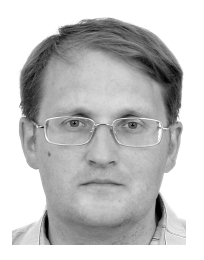

**ЧЕРНОУСОВ Андрей Александрович** кандидат технических наук, доцент (Уфимский государственный авиационный технический университет)

**CHERNOUSOV Andrey Alexandrovich** Candidate of Engineering Sciences, Assoc. Prof. (Ufa State Aviation Technical University)

## УДК 621.436 **Модель течения через двухзаходную турбину для численного расчета волновых процессов в двигателях с импульсным наддувом**

## *Т.И. Терегулов, А.А. Черноусов*

*Рассмотрена математическая модель турбинной ступени с парциальным подводом двух нестационарных газовых потоков. В модели учтена характеристика турбины, полученная в стационарных условиях при идентичных потоках на входе. При этом связанные с парциальным подводом газов к рабочему колесу потери располагаемой работы приближенно моделируются смешением части потоков в расчетной схеме. Данная модель применима для сквозного численного моделирования (в квазиодномерной нестационарной постановке) процесса в газовоздушном тракте двигателя с двухзаходной турбиной. В приведенном варианте модель турбины на схеме газовоздушного тракта связана с моделями протяженных каналов. Модель турбины реализована в программном модуле для системы моделирования ALLBEA.*

**Ключевые слова**: газовая турбина, математическая модель, одномерное течение, нестационарное течение, численное моделирование.

# **Model of Flow through a Two Inlets Turbine for Numerical Computation of Wave Processes in Engines**

## *T.I. Teregulov, A.A. Chernousov*

*The mathematical model of a turbine stage with non-stationary gas flows at two inlets is proposed. The model uses characteristics of the turbine obtained under steady-state conditions with identical flows at inlets. The losses associated with the partial supply of gas to the stage are modeled as perfect mixing of certain parts of the two flows. The model is applicable for numerical simulation of a pulsating flow in a piston engine containing such a turbine. The given version of*

## the model is valid for a flow through the turbine stage that is placed at the connection of lengthy pipes. The model has been implemented for ALLBEA package.

Keywords: gas turbine, mathematical model, one-dimensional flow, non-stationary flow, numerical simulation.

И исленное моделирование неустановившегося течения во всем газовоздушном тракте (ГВТ) двигателя внутреннего сгорания (ДВС) необходимо для анализа влияния его конструктивных элементов (включая агрегаты наддува) на показатели процессов газообмена и процессов в рабочих камерах. При этом уже описание в приближении пространственно одномерного течения [1] может давать удовлетворительные результаты. В одномерном приближении ступени агрегатов наддува представляются в расчетной схеме граничными сечениями, на которых выполняются конкретные модельные соотношения.

При численной реализации моделей процессов в ГВТ на основе уравнений нестационарной гидрогазодинамки расчетные процедуры на граничных сечениях (в том числе на турбинах и компрессорах) должны содержать условия совместности с численным решением в примыкающем участке канала. Указанные условия следуют из соотношений на прибывающих к граничному сечению «характеристиках» системы уравнений в частных производных гиперболического типа, описывающей процесс в канале. Поэтому корректно определить потоки масс компонентов рабочего тела, количества движения (КД) и энергии смеси в граничных сечениях на расчетном шаге возможно из системы нелинейных соотношений (включающих характеристику граничного сечения в стационаром потоке). Искомые величины определяются, например, решением задачи о распаде произвольного разрыва (РПР) по параметрам газа в примыкающих сечениях элементов ГВТ.

Модели однозаходной турбины (и аналогичная ей модель компрессора) для расчета нестационарного течения в ГВТ известны давно [1]. В них принято допущение о теплоизолированном необратимом течении совершенного газа, что позволяет замкнуть модель соотношениями стационарного течения через ступень, включая два соотношения ее характеристики. По существу эквивалентные модели (с отличиями в способе представления характеристик и численной реализации) описаны в работах [2, 3]. Эти модели ступеней турбины и компрессора реализованы в математическом обеспечении пакета прикладных программ **ALLBEA** [4, 5].

Модель турбины для расчета волнового процесса в ГВТ ДВС с парциальным подводом двух (и более) пульсирующих потоков газа к турбине целесообразно строить, используя дополнительные «модельные» гипотезы о структуре течения при РПР и о виде замыкающих модель соотношений.

Ниже описан вариант модели двухзаходной турбины, полученной на основе предложенных авторами данной статьи гипотез, и указан возможный способ решения задачи о РПР для этого варианта.

Общая характеристика модели. Для описания взаимодействия потока газов с турбиной, когда на вход в две ее полости подаются неодинаковые пульсирующие потоки газов, в модели должны быть приближенно учтены специфичные для двухзаходной турбины потери перед рабочим колесом и в самом рабочем колесе, приводящие к частичному использованию располагаемой работы каждого потока. Также модель должна корректно сопрягаться с методом расчета нестационарного течения в каналах. Для выполнения этих требований применен известный из работы [1] подход и сделаны допущения относительно структуры модельной схемы течения при РПР.

В предлагаемой модельной схеме течения при РПР на ступени турбины (рисунок) определенная часть каждого из двух потоков газовой смеси (зоны 9 и 11) на входе в ступень претерпевает полное смешение в модельном (фиктивном) смесителе С1. Для потока в зоне 8 выполняются законы сохранения потоков масс компонентов, количества движения и энергии смеси. Расширение газов до параметров зоны 4 на модельной (фиктивной) турбине Т1 рассчитывается по характеристике турбины (с соответствующим приведением по расходу). Оставшиеся части потоков в зонах 9 и 11 в этой модельной схеме проходят через модельные турбины Т2 и Т3 соответственно, и расширение до параметров в зонах 6 и 7 рассчитывается аналогично. Далее потоки из зон 6 и 7 перемешиваются до параметров в зоне 5 в модельном смесителе С2, где действуют те же законы сохранения в потоке, а параметры в зоне 3 определяются аналогично по параметрам в зонах 4 и 5.

Предлагаемая модель течения при РПР (рисунок) применима в принципе как для осевых, так и для радиальных (или осерадиальных) двухзаходных турбин. Проточная часть турбины для описания течения автомодельной задачей о РПР условно заменяется граничным сечением (здесь - некоторой комбинацией молельных сечений). Особенности течения в конкретной турбине приведуг к отклонения в результатах расчетов по модели, которая может (и должна) «калиброваться» посредством параметрической идентификации.

В простейшем случае можно ввести постоянный параметр модели  $k_{89}$ , показывающий, какая часть (по значению расхода и площади поперечного сечения) потоков из зон 9 и 11 поступает в смеситель C1:  $F_8 = k_{89} F_9 + k_{89} F_{11}$ . В случае  $F_9 = F_{11}$  и далее принято, что на всех смесителях сечения канала на выходе - сумма сечений на входе, а сечения каналов на выходе из модельных турбин относятся к сечениям на входе так же, как в реальной турбине.

Корректное сопряжение модели с расчетом течения в примыкающих каналах ГВТ (в сечениях, соответствующих зонам 1, 10 и 12) дос-

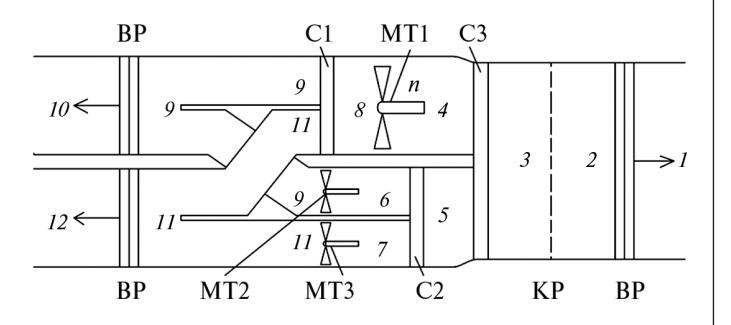

Рисунок. Модельная схема течения при РПР на двухзаходной турбине:

ВР - волна Римана; КР - контактный разрыв; С1-С3 - модельные смесители;  $T1-T3$  — модельные турбины;  $1-12$  — зоны

тигается введением в расчетную схему волн Римана (ВР) и контактного разрыва (КР) [1-3].

Показанная на рисунке схема соответствует нормальному направлению течения через модельные турбины, поток в которых принимается адиабатным. Возможные в принципе иные конфигурации течения при РПР не рассматриваются.

Смесь газов описывается в двухкомпонентном приближении (которое несложно обобщить на случай многокомпонентной смеси). Массовая доля первого компонента смеси  $Y_i$ (где *і* — индекс зоны) — параметр состояния. Термодинамические свойства компонентов и самой смеси задаются в данной модели уравнениями состояния (УС) в приближении идеального совершенного газа; так, давление в любой зоне *j* определяется как  $p_i = \rho_i R_i T_i$ , где  $R_i$  — удельная газовая постоянная при текущем массовом составе  $Y_i$ , а для удельной внутренней энергии принята линеаризация

 $e(T_i, Y_i) = e_i(0, Y_i) + c_{v_i}(Y_i)T_i,$  $(1)$ где в общем случае  $e_i(0, Y_i) \neq 0$ . Это диктуется требованием вычислять потоки энергии при использовании линеаризации (1) согласованно с величинами е, взятыми по конкретной нелинейной зависимости  $e(T_i, Y_i)$  для идеально-газовой смеси в примыкающем канале. Таким образом, удельная энтальпия  $h_i = e_i + R_i T_i$ смеси в *ј*-й зоне выражается как  $h_i = e_i(0) + c_{ni}T_i$ , а параметрами УС смеси в зоне (при заданной величине  $Y_i$ ) являются  $R_i$ ,  $\gamma_j, c_{v_j} = \gamma_j R_j / (\gamma_j - 1), c_{p_j} = \gamma_j c_{v_j}$   $\pi e_j(0) = e_j -c_{v_i}T_i$ . При этом использованные в модели газодинамические функции (ГДФ) и другие соотношения, полученные в приближении совершенного газа с УС  $e(T_i, Y_i) = c_{i,i}(Y_i)T_i$ , справедливы и для линеаризованного УС (1).

Численная реализация. Определение взаимодействия нестационарного потока в ГВТ с турбинной ступенью на расчетном шаге основано на решении автомодельной задачи о РПР с показанной на рисунке структурой течения. Исходные данные: параметры состояния смеси  $p_i, T_i, Y_i, e_i$ , числа  $M_i$ , площади сечений  $F_i$ , параметры УС  $R_j$ ,  $\gamma_j$ ,  $c_{v_j}$ ,  $c_{p_j}$ и  $e_j$ (0) из зон  $j=1$ , 10 и 12 (см. рисунок). В численном расчете эти значения берутся из расчетных ячеек на концах примыкающих каналов. Также определяющим параметром задачи является текущее число оборотов в минуту ротора турбины  $n_r$ . Искомыми величинами являются параметры и рассчитываемые по ним потоки масс компонентов (для двухкомпонентной смеси - расходы компонентов  $G_j Y_j$  и  $G_j - G_j Y_j$ ), потоки КД<br> $G_j u_j + p_j F_j$  и энергии  $G_j h_j^*$  смеси в зонах  $j = 3, 9$ и 11, а также мощность на валу турбины  $N_{\scriptscriptstyle\rm T}$ ; здесь  $G_j$  — массовый расход смеси,  $u_j$  — ско-<br>poctb потока,  $h_j^* = h_j + 0.5u_j^2$  — полная энтальпия в сечении канала в соответствующей зоне.

Вместо полной системы нелинейных уравнений, связывающих параметры газа в зонах  $j=2, ..., 9$  через ГДФ от чисел  $M_i$ , выпишем эквивалентную ей цепочку соотношений между параметрами потока в указанных зонах в виде, применимом при итерационном уточнении решения задачи о РПР.

Так, в программном модуле, реализующем предлагаемую модель, решение, зависящее на *i*-й итерации от  $M_q^{(i)}$  и  $M_{11}^{(i)}$  уточняется методом Нельдера — Мида. При задании начально-<br>го приближения  $M_9^{(0)}$  и  $M_{11}^{(0)}$  учитывается способ представления характеристики турбины [2], где функциональные связи выражаются в параметрах приближенного подобия. Покажем порядок расчета на итерации при текущих значениях  $M_9^{(i)}$  и  $M_{11}^{(i)}$ , опуская в выражениях индекс (i) номера итерации.

Зона 9 за ВР. По величине  $M_0 > 0$  на итерации параметры состояния и скорость потока в зоне 9 за волной разрежения или сжатия определяются по формулам

$$
p_9 = p_9'' \pi''(M_9, \gamma_9); T_9 = T_9'' \tau''(M_9, \gamma_9);
$$
  

$$
u_9 = c_9'' M_9 \alpha''(M_9, \gamma_9),
$$

ГДЄ  $T''_9 = T''_{10} = T_{10} / \tau''(M_{10}, \gamma_{10}), p''_9 = p''_{10} = p_{10} / \pi''(M_{10}, \gamma_{10}),$  $c_9'' = c_{10}'' = c_{10}'' / \alpha'' (M_{10}, \gamma_{10})$   $\overrightarrow{W} \gamma_9 = \gamma_{10} - \overrightarrow{W}$  repes  $\overrightarrow{\Gamma} \overrightarrow{\Pi} \Phi$ , связывающие статические параметры состояния с параметрами после полного торможения потока волной Римана, на фронте которой неизменны инвариант Римана  $I_+$  и удельная энтропия *s*:

$$
\pi''(M,\gamma) = \frac{p}{p''} = \left[\alpha''(M,\gamma)\right]^{\frac{2\gamma}{\gamma-1}};
$$
  

$$
\tau''(M,\gamma) = \frac{T}{T''} = \left[\alpha''(M,\gamma)\right]^2;
$$

$$
\alpha''(M,\gamma) = \frac{c}{c''} = \left(\frac{1}{1 + \frac{\gamma - 1}{2}M}\right).
$$

Зона 11 за ВР. Параметры состояния и скорость потока определяются в этой зоне по заданному на итерации значению  $M_{11} > 0$  аналогично тому, как это делается для зоны 9. Параметры уравнений состояния в зоне 11 имеют такие же значения, что и в зоне 12:  $\gamma_{11} = \gamma_{12}$ ,  $R_{11} = R_{12}$  и т д.

Вычисленные (на последней итерации) потоки  $G_i Y_i$ ,  $G_i (1 - Y_i)$ ,  $G_i u_i + p_i F_i$  и  $(Gh^*)_i$ , где  $h_i^* = e(0)_i + c_{i,i} T_i^*$  в зонах  $j = 9,11$  потребуются в численном расчете нестационарного течения в каналах, примыкающих к турбине слева.

Зона 8 после смесителя С1. Параметры потока в зоне определяются по модели полного смешения - на основе интегральных законов сохранения для потоков, входящих и выходящих из смесителя:

$$
G_8 = k_{89}G_9 + k_{89}G_{11}; I_8 = k_{89}I_9 + k_{89}I_{11};
$$
  
(*Gh*<sup>\*</sup>)<sub>8</sub> =  $k_{89}$ (*Gh*<sup>\*</sup>)<sub>9</sub> +  $k_{89}$ (*Gh*<sup>\*</sup>)<sub>11</sub>,

а массовая доля 1-го компонента смеси и параметры ее УС в согласии с той же моделью задаются следующими выражениями

$$
Y_{8} = (k_{89}G_{9}Y_{9} + k_{89}G_{11}Y_{11})/G_{8};
$$
\n
$$
R_{8} = (k_{89}G_{9}R_{9} + k_{89}G_{11}R_{11})/G_{8};
$$
\n
$$
e(0)_{8} = (k_{89}G_{9}e(0)_{9} + k_{89}G_{11}e(0)_{11})/G_{8};
$$
\n
$$
c_{p8} = (k_{89}G_{9}c_{p9} + k_{89}G_{11}c_{p11})/G_{8};
$$
\n
$$
\gamma_{8} = c_{p8}/(c_{p8} - R_{8}).
$$

Эти величины нужны для расчета осредненных параметров  $p_s$ ,  $T_s$ , скорости  $u_s$  и числа  $M_s = u_s / \sqrt{\gamma_s R_s T_s}$ , а также параметров стационарного торможения  $p_s^* = p_s / \pi(M_s, \gamma_s)$  и  $T_s^* = T_s / \tau(M_s, \gamma_s)$  по известным потокам  $G_s, I_s$ ,  $(Gh^*)_{\S}.$ 

Зона 4 после модельной турбины Т1. За модельной турбиной Т1 поток массы, массовый состав и значения параметров УС - такие же. как в зоне  $\&$ 

 $G_4 = G_8$ ;  $Y_4 = Y_8$ ;  $\gamma_4 = \gamma_8$ ;  $R_4 = R_8$   $\mu$  T.  $\mu$ . Параметры стационарного торможения за турбиной Т1 рассчитываются по формулам

$$
p_4^* = \frac{p_8^*}{\pi_8^*}; T_4^* = T_8^* - \frac{l_{\tau(8-4)}^*}{c_{p8}};
$$
  

$$
l_{\tau(8-4)}^* = \eta_{\tau s}^* c_{p8} T_8^* \left(1 - \frac{1}{\pi_8^*} \right),
$$

где показатели работы турбины  $\pi_r^*$  и  $\eta_{rs}^*$ на данном режиме определяются по характеристике, выраженной соотношениями в параметрах приближенного подобия:

$$
\frac{G_8 \sqrt{T_8^*}}{p_8^*} = \frac{G_8 \sqrt{T_8^*}}{p_8^*} \left( \pi_7^*, \frac{n_7}{\sqrt{T_8^*}} \right);
$$
\n
$$
\eta_{TS}^* = \eta_{TS}^* \left( \pi_T^*, \frac{n_7}{\sqrt{T_8^*}} \right).
$$
\n(2)

Учитывая, что рассчитывается течение в модельной турбине, вместо расхода  $G_s$  в формулах (2) должна фигурировать «приведенная» величина  $G_{8}$  /  $k_{89}$ .

Мощность, отбираемая от потока в турбине T1:  $N_{r(8-4)} = G_8 l_{r(8-4)}^*$ .

Число  $M_4$  после Т1 определяется на основе величин  $G_4$ ,  $p_4^*$ ,  $T_4^*$  и  $F_4 = k_{89}(F_3 = F_2 = F_1)$ из уравнения расхода

$$
G_4 = m_4 \, \frac{q(M_4, \gamma_4) p_4^* F_4}{\sqrt{T_4^*}},
$$

где

$$
m_4 = \sqrt{\frac{\gamma_4}{R_4} \left(\frac{2}{\gamma_4 + 1}\right)^{\frac{\gamma_4 + 1}{\gamma_4 - 1}}}.
$$

Зоны 6 и 7 после модельных турбин Т2 и Т3. В зонах 6 и 7 величины параметров УС, расход газовой смеси и ее состав - такие же, как в зонах 9 и 11 соответственно, способ расчета параметров потока аналогичен приведенному выше для зоны 4. Первая из зависимостей вида (2) для характеристики действительной турбины связывает с параметрами режима  $\pi^*$ , и  $n_{\pi}$   $\sqrt{T^*}$  не расходы  $G_6 = G_9(1 - k_{89})$  и  $G_7 = G_{11}(1 - k_{89})$ , а их «приведенные» значения  $2G_6/(1-k_{\rm so})$  и

 $2G_7/(1-k_{89})$  соответственно. Действительная мгновенная мощность модельных турбин Т2 и Т3 —  $N_{\tau(9-6)} = G_6 l_{\tau(9-6)}^*$  и  $N_{\tau(11-7)} = G_7 l_{\tau(11-7)}^*$ .

По отдельности мошности всех трех модельных турбин соответствуют энергии, отводимой OT HOTOKOB:  $N_{\tau(8-4)} = G_8(h_8^* - h_4^*)$ ,  $N_{\tau(9-6)} =$  $=G_6(h_9^* - h_6^*)$ ,  $N_{T(11-7)} = G_7(h_{11}^* - h_7^*)$ , а суммарная их мощность определяет в модели расчетную мгновенную мощность на валу действительной турбины:

$$
N_{\rm r} = N_{\rm r(8-4)} + N_{\rm r(9-6)} + N_{\rm r(11-7)}.
$$

Зоны 5 и 3 после смесителей С2 и С3. Параметры УС и параметры потока в зонах 5 и 3 определяются выражениями для идеального смешения потоков при выполнении законов сохранения, аналогично тому, как описано выше для зоны 8.

Вычисленные (на последней итерации) потоки в сечении зоны  $3 - G_3Y_3, G_3(1 - Y_3)$ ,  $G_3u_3 + p_3F_3$  *u*  $(Gh^*)_3$ , *rge*  $h_3^* = e(0)_3 + c_{p3}T_3^*$ , нужны для численного расчета течения в примыкающем к турбине справа канале.

Зона 2 между КР и ВР. Параметры в зоне определяются из условий равенства давлений на КР  $p_3 = p_2$  и условий постоянства инварианта Римана  $I_{-2} = I_{-1}$  и удельной энтропии  $s_2 = s_1$ на ВР справа от КР (см. рисунок). Поэтому число  $M<sub>2</sub>$  можно найти из условия

$$
\frac{p_2 = p_3}{p'_2 = p'_1} = \pi'(M_2, \gamma_2),
$$

где  $p'_{\perp} = p_{\perp}/\pi'(M_{\perp}, \gamma_{\perp})$ . После чего скорость потока определяется по формуле

$$
u_2 = c_2 M_2 = c'_{1} \alpha' (M_2, \gamma_2) M_2
$$

 $(\text{где } c'_1 = c_1 / \alpha' (M_1, \gamma_1))$  через ГДФ для параметров нестационарного торможения

$$
\pi'(M, \gamma) = \frac{p}{p'} = \left[\alpha'(M, \gamma)\right]^{\frac{2\gamma}{\gamma - 1}};
$$
  

$$
\alpha'(M, \gamma) = \frac{c}{c'} = \left(\frac{1}{1 - \frac{\gamma - 1}{2}M}\right).
$$

2013. No 2

Второе условие на КР - равенство скоростей  $u_3 = u_2 - 3$ амыкающее, оно выражает невязку  $\Delta u^{(i)} = u_3^{(i)} = u_3^{(i)}$  для всей цепочки соотношений модели на *i*-й итерации. Вычисленные на последней итерации (когда  $\Delta u^{(i)} < \varepsilon_n$ ) параметры состояния, скорость и потоки масс. КД и энергии смеси в зонах 3, 9 и 11 выдаются расчетной процедурой как решение задачи  $o$  P $\Pi$ P.

Предложенная модель реализована в программном модуле для системы моделирования ALLBEA. В прикладном обеспечении системы уже имеются модели компрессорной и турбинной ступеней как описания граничных сечений тракта. Эти модели построены в рамках исходного допущения об одномерном распределении характеристик среды и используют обычного вида универсальные характеристики ступеней.

В основе предложенной модели двухзаходной турбины сделаны дополнительные допущения относительно модельной структуры течения при распаде разрыва, поэтому модель содержит дополнительные параметры (или зависимости), подлежащие идентификации. В показанном варианте введен единственный параметр — постоянная  $k_{89}$  (относительная величина расхода и сечения для потока через модельный смеситель С1, см. рисунок).

Достоверность получаемых по предложенной модели результатов должна специально исследоваться, что особенно актуально для радиальных и осерадиальных двухзаходных турбин. Возможность идентификации модели по данным измерений в потоке газов в ГВТ и необходимость усложнения структуры модели (и привлечения сложных зависимостей для ее замыкания) будет изучаться нами в дальнейшей работе.

### Литература

1. Рудой Б.П. Прикладная нестационарная гидрогазодинамика. Уфа: УАИ, 1988. 184 с.

2. Черноусов А.А. Модель нестационарного течения через турбину // Вестник Академии военных наук.<br>2010. № 1 (30). С. 244—249.

3. Черноусов А.А. Модель нестационарного течения через компрессор // Вестник Академии военных наук.<br>2011. № 2 (35). С. 324—327.

4. Еникеев Р.Д. Свид. № 2011619399. Программный комплекс для численного моделирования сложных технических объектов ALLBEA / Р.Д. Еникеев, А.А. Черноусов, С.А. Загайко и др. М.: Роспатент, 2011.

5. Еникеев Р.Д., Черноусов А.А. Проектирование и реализации пакета прикладных программ для расчетного анализа и синтеза сложных технических объектов // Вестник УГАТУ. 2012. Т. 16. № 5 (50). С. 60-68.

#### **References**

1. Rudoi B.P. Prikladnaia nestatsionarnaia gidrogazodinamika: uchebnoe posobie [Applied unsteady fluid dynamics: a manual]. Ufa, UAI publ., 1988. 184 p.

2. Chernousov A.A. Model nestatsionarnogo techeniia cherez turbinu [Model of unsteady flow through the turbine]. Vestnik Akademii Voennykh Nauk, Moscow, 2010, no. 1 (30). P. 244-249.

3. Chernousov A.A. Model nestatsionarnogo techeniia cherez kompressor [Model of unsteady flow through the compressor]. Vestnik Akademii Voennykh Nauk, Moscow, 2011, no. 2 (35). P. 324-327.

4. Enikeev R.D., Chernousov A.A., Zagaiko S.A., Vakhitov Iu.R., Borisov A.O. Programmnyi kompleks dlia chislennogo modelirovaniia slozhnykh tekhnicheskikh ob"ektov ALLBEA [Software package for numerical simulation of complex technical] objects ALLBEA ]. Moscow, Patent RF, no. 2011619399, 2011.

5. Enikeev R.D., Chernousov A.A. Proektirovanie i realizatsii paketa prikladnykh programm dlia raschetnogo analiza i sinteza slozhnykh tekhnicheskikh ob"ektov [Design and implementation of software package for the design of analysis and synthesis of complex technical objects]. Vestnik UGATU, Ufa, UGATU publ., 2012. Vol. 16, no. 5 (50). P. 60-68.

Статья поступила в редакцию 28.10.2012

#### Информация об авторах

ТЕРЕГУЛОВ Тимур Ирекович (Уфа) - аспирант кафедры «Двигатели внутреннего сгорания». Уфимский государственный авиационный технический университет (450000, Республика Башкортостан, г. Уфа, ул. К. Маркса, д. 12, e-mail: teregulov@inbox.ru).

ЧЕРНОУСОВ Андрей Александрович (Уфа) — кандидат технических наук, доцент кафедры «Двигатели внутреннего сгорания». Уфимский государственный авиационный технический университет (450000, Республика Башкортостан, г. Уфа, ул. К. Маркса, д. 12, e-mail: andrei99@iname.com).

### Information about the authors

**TEREGULOV Timur Irekovich** (Ufa) – Post-Graduate of «Internal Combustion Engines» Department. Ufa State Aviation Technical University (12, K. Marx St., Ufa, 450000, Republic of Bashkortostan, e-mail: teregulov@inbox.ru).

**CHERNOUSOV Andrey Alexandrovich** (Ufa) — Candidate of Engineering Sciences, Assoc. Prof. of «Internal Combustion Engines» Department. Ufa State Aviation Technical University (12, K. Marx St., Ufa, 450000, Republic of Bashkortostan, e-mail: andrei-99@iname.com).